# **Guitar Effects**

#### **Introducere**

Pedala cu diferite efecte pentru chitara electrica.

#### **Descriere generală**

Pedala se conecteaza intre chitara si amplificator prin intermediul a doua cabluri.

Din punct de vedere arhitectural, pedala este alcatuita din:

- buton de tipul on/off (ce are rol de footswitch), prin a carui apasare sunetul chitarii este (sau nu) modificat
- switch rotativ cu 6 pozitii, prin care se poate selecta unul dintre cele 6 efecte disponibile
- 2 mufe jack mama: una pentru a face legatura intre chitara si pedala, iar cealalta pentru a face legatura intre pedala si amplificator
- 3 potentiometre: gain, volum si ton

Schema bloc (click pentru a mari):

 $\pmb{\times}$ 

### **Hardware Design**

Lista de piese:

- Arduino UNO
- shield pentru prototipuri
- potentiometru rotativ (x3)
- comutator rotativ cu 6 pozitii
- $\bullet$  knob pentru potentiometru (x4)
- amplificator intrare JFET TL082CP
- conector baterie 9V
- fire siliconice 22AWG
- $\bullet$  mufa jack mama stereo (x2)
- rezistoare
- condensatoare
- footswitch

#### Schema electrica (click pentru a mari):

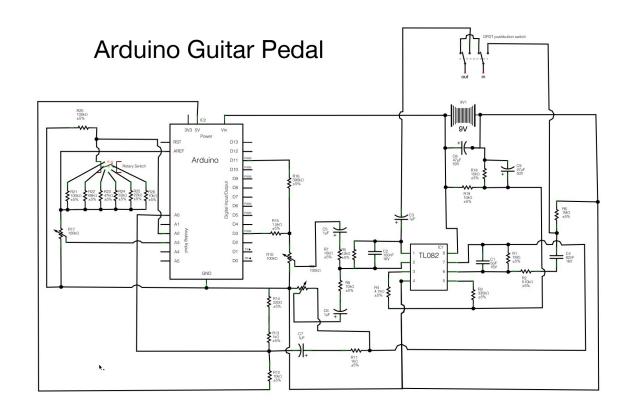

#### Reprezentare vizuala a proiectului (click pentru a mari):

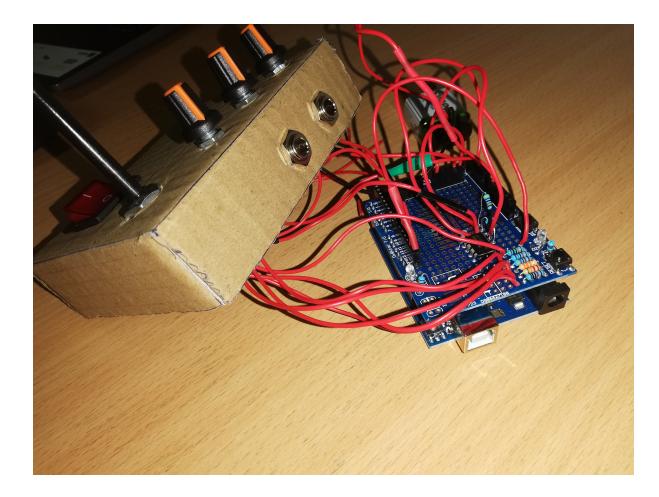

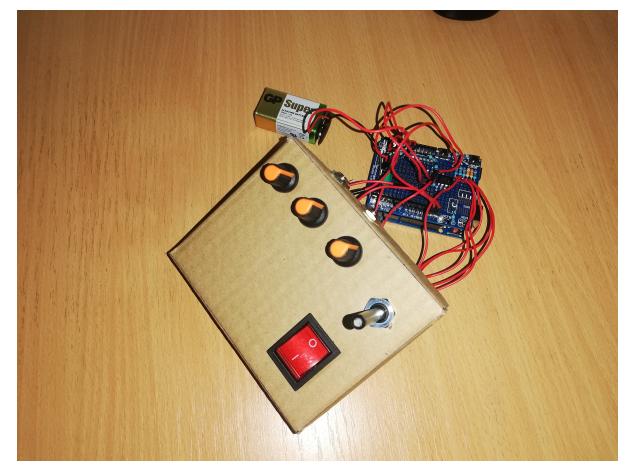

### **Software Design**

• Arduino IDE (ar fi trebuit)

## **Rezultate Obţinute**

 $\pmb{\times}$ 

Din pacate nu am obtinut niciun rezultat observabil deoarece mi s-a stricat letconul in ultima seara inainte de prezentarea proiectului, astfel ca nu am apucat sa finalizez circuitul. :)

### **Concluzii**

Desi proiectul nu a fost finalizat, m-am distrat lipind si asambland componente.

Ma gandesc destul de serios ca in vacanta de vara, daca imi permite timpul, sa mai incerc diferite proiecte pe Arduino (de data aceasta, insa, mai simple decat pedala pentru chitara).

#### **Download**

[burlacumarian\\_331cc\\_proiect\\_pm.zip](http://ocw.cs.pub.ro/courses/_media/pm/prj2022/apredescu/burlacumarian_331cc_proiect_pm.zip)

### **Bibliografie/Resurse**

<https://www.instructables.com/Arduino-Guitar-Pedal/>

[Export to PDF](http://ocw.cs.pub.ro/?do=export_pdf)

From: <http://ocw.cs.pub.ro/courses/> - **CS Open CourseWare**

Permanent link: **<http://ocw.cs.pub.ro/courses/pm/prj2022/apredescu/guitar-effects>**

Last update: **2022/06/02 00:37**